# **Tips&Tricks** with **G rafCompounder**

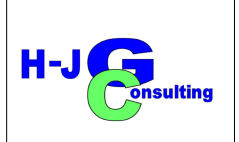

## **No. IX Organizing Data Including Information about Tests**

#### **Introduction:**

GrafCompounder offers less flexibility than a table calculation program. However, information about test conditions or measures can still be easily incorporated into the "input data" window, providing a convenient and organized overview.

This **Tips&Tricks IX** continued from Tips&Tricks VIII.

### **Example III:**

For this example we select a file containing the **Code:**, **Density:**, and **Cost:** column.

- Inserting the new column inbetween other columns has no effect on the Input data table needed to operate the program **(Fig:1:**)
- Alternatively, you may want to see the units of measurement on the left side of the properties. You can insert an empty column between **Ingredients:** and **Recipes:** columns. Copy all cells with your units/measurements and paste them into the newly created column. Delete the emptied column using the pull-down menu **(Fig. 2)**.
- **To give** a bit more **structure** to the measurement / units column I recommend (**Fig.:3**)
	- Use capital letters for the header cell.
	- Center the header using either spaces or dots (whichever you prefer).
	- For the C**ompression Set** data it is recommended to have information about:

|              | File Edit Diagram Help |                 |                     |                       |                 |         |     |
|--------------|------------------------|-----------------|---------------------|-----------------------|-----------------|---------|-----|
| Input data:  |                        |                 |                     |                       |                 |         |     |
|              |                        |                 |                     |                       | 50AL511         | 50AL512 | 50/ |
|              |                        |                 |                     | <b>NR Testdateien</b> | <b>Recipes:</b> |         |     |
| Code:        | Cost:                  | <b>Density:</b> |                     | Ingredients:          | 50AL511         | 50AL512 | 50  |
| A001         | 280.00                 | 0.92            |                     | <b>SMR 10</b>         | 100.00          | 100.00  |     |
| A003         | 290.00                 | 0.92            |                     | SMR CV60              |                 |         |     |
| A004         | 310.00                 | 0.92            |                     | <b>SMRL</b>           |                 |         |     |
| <b>B003</b>  | 115.00                 | 1.80            |                     | N330                  | 10.00           | 30.00   |     |
| <b>B004</b>  | 115.00                 | 1.80            |                     | N336                  |                 |         |     |
| <b>B005</b>  | 115.00                 | 1.80            |                     | <b>N550</b>           |                 |         |     |
| <b>B006</b>  | 115                    | 1.8             |                     | N660                  |                 |         |     |
| <b>B007</b>  | 115.00                 | 1.80            |                     | N762                  |                 |         |     |
| C010         | 24.00                  | 2.71            |                     | CaCO <sub>3</sub>     | 20.00           | 20.00   |     |
| D002         | 116.00                 | 0.89            |                     | Naphtenic Oil         | 5.00            | 25.00   |     |
| D001         | 120.00                 | 0.90            |                     | Paraffinic Oil        |                 |         |     |
| E001         | 385.00                 | 5.60            |                     | ZnO                   | 5.00            | 5.00    |     |
| E021         | 150.00                 | 1.80            |                     | $Zn-2EH$              |                 |         |     |
| F001         | 165.00                 | 0.92            |                     | <b>Stearic Acid</b>   | 2.00            | 2.00    |     |
| F101         | 130.00                 | 0.90            |                     | Paraffin Wax          |                 |         |     |
| G001         | 924.00                 | 1.15            |                     | <b>TMQ</b>            |                 |         |     |
| G001         | 924.00                 | 1.15            |                     | <b>IPPD</b>           | 2.00            | 2.00    |     |
| H001         | 158.00                 | 1.80            |                     | $S-80$                | 1.88            | 1.88    |     |
| <b>K804</b>  | 420.00                 | 1.28            |                     | <b>DPG-80</b>         |                 |         |     |
| <b>H802</b>  | 360.00                 | 1.28            |                     | DTDM-80               |                 |         |     |
| <b>H803</b>  |                        |                 |                     | <b>7BTD-80</b>        |                 |         |     |
| K001         | 396.00                 | 1.11            |                     | TMTD-80               |                 |         |     |
| K005         | 708.00                 | 1.28            |                     | <b>CBS-80</b>         | 0.63            | 0.63    |     |
| Code:        |                        |                 | <b>Measurements</b> | <b>Properties:</b>    |                 |         |     |
|              |                        |                 |                     | RHEOLOGY              |                 |         |     |
| <b>PR001</b> |                        |                 | Mooeny              | MooneyML(1+4) 100°C   | 32.00           | 36.00   |     |
| <b>PR002</b> |                        |                 | Mooney scorch       | Mooney t5 / 120°C     | 28.00           | 28.00   |     |
|              |                        |                 | Vulcameter          | MH-ML                 | 15              | 13      |     |
|              |                        |                 | <b>ISO/BS</b>       | <b>PHYSICALS</b>      |                 |         |     |
| <b>PR003</b> |                        |                 | a/ccm               | <b>Density</b>        | 1.08            | 1.12    |     |

*Fig. 1: Screen Shot Grafcompounder 5.0*

| Input data:      |        |                 |                       |                     |                 |         |
|------------------|--------|-----------------|-----------------------|---------------------|-----------------|---------|
|                  |        |                 |                       |                     | 50AL511         | 50AL512 |
|                  |        |                 | <b>NR Testdateien</b> |                     | <b>Recipes:</b> |         |
| Code:            | Cost:  | <b>Density:</b> | Inaredients:          |                     | 50AI 511        | 50AL512 |
| A001             | 280.00 | 0.92            | <b>SMR 10</b>         |                     | 100.00          | 100.00  |
| A003             | 290.00 | 0.92            | SMR CV60              |                     |                 |         |
| A004             | 310.00 | 0.92            | SMR <sub>1</sub>      |                     |                 |         |
| <b>B003</b>      | 115.00 | 1.80            | N330                  |                     | 10.00           | 30.00   |
| <b>B004</b>      | 115.00 | 1.80            | N336                  |                     |                 |         |
| <b>B005</b>      | 115.00 | 1.80            | <b>N550</b>           |                     |                 |         |
| <b>B006</b>      | 115    | 18              | <b>N660</b>           |                     |                 |         |
| <b>B007</b>      | 115.00 | 1.80            | N762                  |                     |                 |         |
| C010             | 24.00  | 271             | CaCO <sub>3</sub>     |                     | 20.00           | 20.00   |
| D <sub>002</sub> | 116.00 | 0.89            | Naphtenic Oil         |                     | 5.00            | 25.00   |
| D001             | 120.00 | 0.90            | Paraffinic Oil        |                     |                 |         |
| E001             | 385.00 | 5.60            | ZnO                   |                     | 5.00            | 5.00    |
| E021             | 150.00 | 1.80            | $Zn-2EH$              |                     |                 |         |
| F001             | 165.00 | 0.92            | Stearic Acid          |                     | 200             | 200     |
| F101             | 130.00 | 0.90            | Paraffin Wax          |                     |                 |         |
| G001             | 924.00 | 1.15            | <b>CMT</b>            |                     |                 |         |
| G001             | 924.00 | 1.15            | <b>IPPD</b>           |                     | 2.00            | 2.00    |
| H001             | 158.00 | 1.80            | $S-80$                |                     | 1.88            | 1.88    |
| <b>K804</b>      | 420.00 | 1.28            | <b>DPG-80</b>         |                     |                 |         |
| <b>H802</b>      | 360.00 | 1.28            | DTDM-80               |                     |                 |         |
| H803             |        |                 | TBTD-80               |                     |                 |         |
| K001             | 396.00 | 1.11            | TMTD-80               |                     |                 |         |
| K005             | 708 00 | 1.28            | <b>CBS-80</b>         |                     | 0.63            | 0.63    |
| Code:            |        |                 | <b>Properties:</b>    | <b>Measurements</b> |                 |         |
|                  |        |                 | RHEOLOGY              |                     |                 |         |
| <b>PR001</b>     |        |                 | MoonevML(1+4) 100°C   | Mooenv              | 32.00           | 36.00   |
| <b>PR002</b>     |        |                 | Mooney t5 / 120°C     | Mooney scorch       | 28.00           | 28.00   |
|                  |        |                 | MH-ML                 | Vulcameter          | 15              | 13      |
|                  |        |                 | <b>PHYSICALS</b>      | <b>ISO/BS</b>       |                 |         |

*Fig. 2: Screen Shot of GrafCompounder 5.0*

- Method (ISO or Customer specification,...)
- Temperature / time / compression in % - normally 25% *if not indicated*)
- The data block **Hot Air Aging** contains temperature / time information.
	- If testing Aging in different media, like oil or water, you can follow my example or create a new format.
	- Note: D stands for Delta (Greek letters are not available). **(Fig.:3)**

The changes made in the **Properties:** column *Fig. 3: Screenshot of GrafCompounder 5.0*will show up in the criteria window. However, the added column will not be shown there. Only information underneath the cell **Properties:** in blue letters or numbers is repeated in the **Criteria: Name** column **(Fig.: 4)**.

#### **Conclusion:**

There are several options to organize the **Input data:** screen and provide more structure to the input data table.

|              | File Edit Diagram Help |      |                           |                     |         |         |
|--------------|------------------------|------|---------------------------|---------------------|---------|---------|
| Input data:  |                        |      |                           |                     |         |         |
|              |                        |      |                           |                     | 50AL511 | 50AL512 |
| G001         | 924.00                 | 1.15 | <b>IPPD</b>               |                     | 2.00    | 2.00    |
| <b>H001</b>  | 158.00                 | 1.80 | $S-80$                    |                     | 1.88    | 1.88    |
| <b>K804</b>  | 420.00                 | 1.28 | <b>DPG-80</b>             |                     |         |         |
| <b>H802</b>  | 360.00                 | 1.28 | DTDM-80                   |                     |         |         |
| <b>H803</b>  |                        |      | TBTD-80                   |                     |         |         |
| K001         | 396.00                 | 1.11 | TMTD-80                   |                     |         |         |
| <b>K005</b>  | 708.00                 | 1.28 | <b>CBS-80</b>             |                     | 0.63    | 0.63    |
| Code:        |                        |      | <b>Properties:</b>        | <b>Measurements</b> |         |         |
|              |                        |      | RHEOLOGY                  |                     |         |         |
| <b>PR000</b> |                        |      | MooneyML(1+4) 100°C       | <b>MU</b>           | 32.00   | 36.00   |
| <b>PR001</b> |                        |      | Mooney t5 / 120°C         | min                 | 28.00   | 28.00   |
| <b>PR003</b> |                        |      | MH-ML(165°C)              | dN/m                | 15      | 13      |
|              |                        |      | <b>PHYSICALS</b>          | <b>ISO/BS</b>       |         |         |
| <b>PR003</b> |                        |      | <b>Density</b>            | g/ccm               | 1.08    | 1.12    |
| <b>PR004</b> |                        |      | <b>Hardness</b>           | °ShA                | 42.00   | 41.00   |
| <b>PR005</b> |                        |      | M 100                     | <b>MPa</b>          | 0.60    | 0.70    |
| <b>PR007</b> |                        |      | M300                      | <b>MPa</b>          | 1.80    | 3.00    |
| <b>PR008</b> |                        |      | <b>TS</b>                 | Mpa                 | 25.00   | 21.00   |
| <b>PR009</b> |                        |      | F <sub>B</sub>            | $\frac{9}{6}$       | 785.00  | 725.00  |
|              |                        |      | Tear ISO 34               | <b>Trouser</b>      |         |         |
| <b>PR010</b> |                        |      | Tear(Trouser)Median 23°C  | kN/m - 23°C         | 6.00    | 7.10    |
| <b>PR011</b> |                        |      | Tear(Trouser)Median 100°C | kN/m - 100°C        | 2.40    | 28.00   |
|              |                        |      | COMPRESSION SET           | Button ISO 815      |         |         |
| <b>PR020</b> |                        |      | C-Set -26°C/24h           | %                   | 22.00   | 28.00   |
| <b>PR021</b> |                        |      | C-Set 0°C/24h             | $\frac{9}{6}$       | 10.00   | 14.00   |
| <b>PR022</b> |                        |      | C-Set 23°C/72h            | %                   | 8.00    | 10.00   |
| <b>PR023</b> |                        |      | C-Set 70°C/24h            | $\frac{1}{2}$       | 39.00   | 50.00   |
|              |                        |      | AGING HOT AIR             | Hot Air 7d/70°C     |         |         |
| <b>PR031</b> |                        |      | <b>D</b> Hardness         | <b>ShA</b>          | 4.00    | 4.00    |
| <b>PR032</b> |                        |      | <b>D M100</b>             | Delta MPa - %       | 20.00   | 40.00   |
| <b>PR033</b> |                        |      | <b>D M300</b>             | Delta MPa - %       | 20.00   | 40.00   |
| <b>PR034</b> |                        |      | D <sub>TS</sub>           | Delta MPa - %       | 5.00    | 15.00   |
| <b>PR035</b> |                        |      | D <sub>EB</sub>           | Delta EB - %        | $-5.00$ | $-5.00$ |

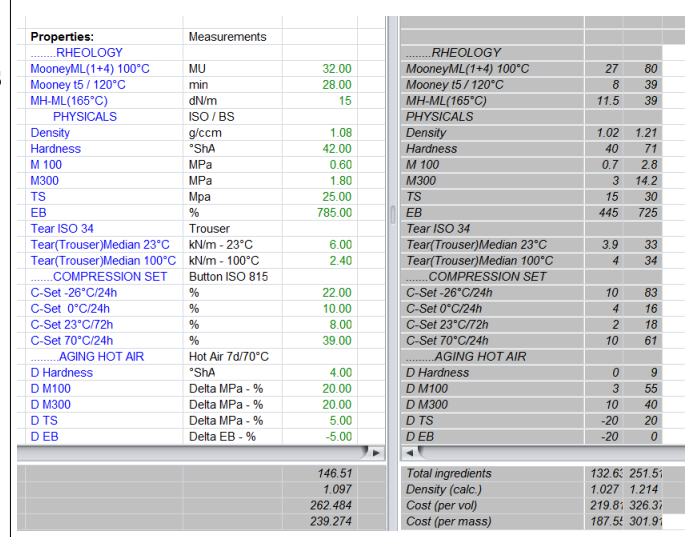

*Fig. 4: Screenshot of Grafcompounder 5.0 selection of Input data: and Criterie: screen*

2024-06-11 Hans-Joachim Graf